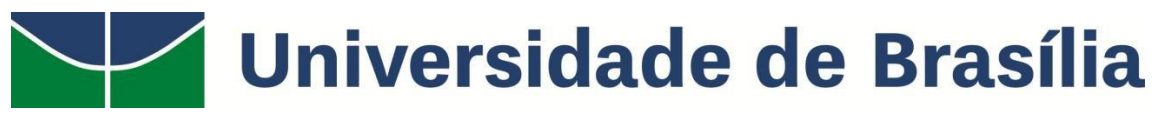

# **FACULDADE UnB PLANALTINA CIÊNCIAS NATURAIS**

**NetLogo no Ensino de Ciências**

# **REGES MATHEUS FERREIRA SABINO ORIENTADOR: PAULO EDUARDO DE BRITO**

**Planaltina – DF 2020**

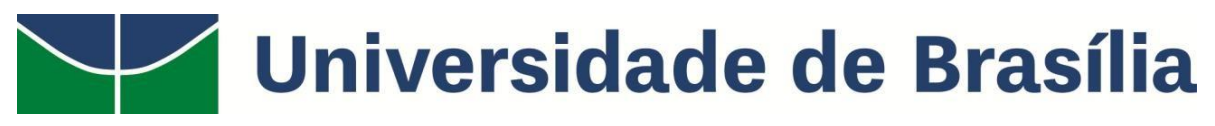

# **FACULDADE UnB PLANALTINA CIÊNCIAS NATURAIS**

# **NetLogo no Ensino de Ciências**

# **REGES MATHEUS FERREIRA SABINO ORIENTADOR: PAULO EDUARDO DE BRITO**

*Trabalho de Conclusão de Curso apresentado à Banca Examinadora, como exigência parcial para a obtenção de título de Licenciado do Curso de Ciências Naturais, da Faculdade UnB Planaltina, sob a orientação do Prof. Paulo Eduardo de Brito*

**Planaltina – DF 2020**

# *DEDICATÓRIA*

*Em memória de minha mãe,*

*Maria José,*

*com amor.*

## **AGRADECIMENTOS**

Agradeço a minha mãe Maria José por todo o seu amor, pelos sacrifícios realizados para buscar a melhor educação para os filhos, pelo exemplo de bondade e de mulher batalhadora.

Agradeço também a minha tia que se tornou a minha segunda mãe Maria de Lourdes, por fazer tudo o que podia e além, para me ajudar.

Ao meu pai José Sabino, que soube aproveitar a vida e ser um exemplo de alegria e felicidade.

A minha amiga e veterana de curso Joyce Brito por todo o apoio, incentivo e risadas tornando os dias mais felizes.

Ao meu orientador e exemplo de professor, Paulo Brito por toda a confiança na elaboração do trabalho e por todo o aprendizado durante o curso e no projeto Escola nas Estrelas.

Agradeço a todos os meus amigos seja de longa data e também aos que a universidade me proporcionou amo vocês.

Agradeço aos incríveis professores, técnicos e servidores da FUP que passaram pela a minha formação, seja nas disciplinas, nos projetos ou nas conversas no corredor, guardo profunda admiração e respeito por todos, vocês são responsáveis pela FUP ser um espaço amoroso que guardo no coração.

**"Let everything happen to you Beauty and Terror Just keep going No feeling is final." -Reiner Maria Rilke**

# **RESUMO**

Com o advento de novas tecnologias que se fazem cada vez mais presentes na vida de estudantes, e do surgimento de uma nova forma de se fazer ciência por meio do estudo de sistemas complexos a partir de simulações, conciliar a ferramenta computacional com a educação se torna necessário. A presente pesquisa, por meio do ambiente de simulações baseada em agentes *NetLogo,* produziu um modelo de disseminação viral, que foi apresentado em aula para os estudantes do curso de Licenciatura em Ciências Naturais da UnB, para que na sequência fosse coletada por meio de um questionário as percepções dos estudantes sobre o uso educacional do *software*. O modelo se mostrou funcional e os estudantes retornaram respostas positivas quanto ao uso do *NetLogo* para o ensino de Ciências.

**Palavras-chave:** Simulações**.** Modelagem Baseada em Agentes. Ensino de Ciências.

## **ABSTRACT**

With the advent of new technologies that are increasingly present in the lives of students, and the emergence of a new way of doing science through the study of complex systems from simulations, it becomes necessary to reconcile the computational tool with education. The present research through the environment of agent based simulation on *NetLogo* produced a model of viral dissemination, which was presented in class to the students of the Degree in Natural Sciences at UnB, in the sequence the perceptions of the students about the educational use of the software were collected through a questionnaire. The model proved to be functional and the students returned positive answers regarding the use of *NetLogo* for science teaching.

**Keywords:** Simulations. Agent Based Modeling. Science Teaching.

# **1. INTRODUÇÃO**

Segundo Epstein (2008) a importância da modelagem pode ser demonstrada pelo simples fato de que qualquer pessoa que se aventura a imaginar um fenômeno, já é um modelador. Alguém que busca fazer uma projeção de uma dinâmica social como uma epidemia, guerra ou imigração produzirá um modelo implícito. Os dados, a consequência lógica e sua consistência são desconhecidos, mas ao fechar os olhos e imaginar a dinâmica a pessoa está executando um modelo implícito que não foi formalmente escrito.

A escolha então não é se devemos construir modelos, mas sim torná-los explícitos, para que desta forma os pressupostos sejam expostos, permitindo o estudo de suas implicações, e a replicação dos resultados por outros pesquisadores. Existe a possibilidade de tais modelos serem calibrados com dados históricos e atuais se estiverem disponíveis, além de abrangerem uma variedade de parâmetros em uma vasta gama de cenários possíveis identificando incertezas proeminentes, regiões de robustez, e limiares importantes, tais possibilidades não ocorrem em um modelo mental implícito. A modelagem pode então ser o foco de equipes que envolvem especialistas das mais diversas disciplinas (EPSTEIN, 2008).

Além da previsão de fenômenos existem outros objetivos ao se construir um modelo, como a própria elucidação do fenômeno, a importância da explicação e a diferença entre previsão é observado em fenômenos como a dinâmica de tectônica de placas, que explica terremotos, mas não nos permite predizer quando e onde ocorrerão. O modelo também orienta para a obtenção de dados, é comum pensar que primeiramente se recolhe muitos dados e após se realiza uma análise sobre eles, mas não se trata de uma regra na ciência, a teoria pode preceder a obtenção de dados, como foi o caso da relatividade geral que previu a deflexão da luz por efeito gravitacional, a existência de modelos pode guiar a direção de quais dados se deve obter.

Modelos simples possuem um grande valor, mesmo que inevitavelmente estejam errados pela impossibilidade de abranger toda a complexidade do fenômeno, são abstrações que conseguem iluminar conceitos, todos os modelos são idealizados, mas sua fertilidade é o que gera valor, conseguindo capturar comportamentos qualitativos de interesse abrangente, como no caso de modelos simples e elegantes que seguem sendo as bases de seus respectivos campos como o de Lotka-Volterra elucidando os ciclos predador-presa, e as equações epidêmicas de Kermack-McKendrick com a natureza não linear das epidemias gerando a noção de imunidade coletiva.

Um dos potenciais da geração de modelos é a analogia que surge de fenômenos que são aparentemente distintos, mas que podem ter uma interpretação formal semelhante, Epstein (2008) exemplifica com a atração eletrostática que segue a Lei de Coulomb e a atração gravitacional sob a Lei de Newton que possuem a mesma forma algébrica, outra exemplificação surge da possibilidade de utilizar a teoria já estabelecida da dinâmica de doenças infecciosas para o estudo análogo do desdobramento da admissão de inovações, religiões e revoluções, uma teoria pré-existente pode então resultar em um avanço em um campo distinto ainda inexplorado.

Segundo Epstein (2008) ao contrário dos exames que nos mostram a capacidade de responder perguntas de terceiros, os modelos podem nos surpreender, nos deixar curiosos e nos levar a novas questões, são as novas perguntas que produzem grandes avanços, e modelos podem nos ajudar a descobri-los.

Para Castle e Crooks (2006), existem, no geral, duas ferramentas para a elaboração de modelos baseados em agentes os *toolkits* e os *softwares*. O uso de toolkits pode reduzir a carga que os pesquisadores enfrentam na programação de partes de uma simulação, como a criação de uma Interface Gráfica, mas existem limitações em sua utilização, é necessário um esforço para compreender como conceber e implementar um modelo em alguns toolkits, e o código de modelos produzidos por outros pesquisadores podem ser difíceis de compreender ou de aplicar a outro propósito. Já os *softwares* podem simplificar o processo, já que não necessitam de um conhecimento extenso em linguagens de programação, sendo o *NetLogo* um exemplo.

O *NetLogo* é um ambiente de modelação programável para multiagentes. É utilizado por milhares de estudantes, professores, e pesquisadores em todo o mundo. É de autoria de Uri Wilensky (NetLogo, 2020). Torna possível explorar a conexão entre o comportamento no micronível de interações locais de indivíduos e no macronível de padrões que emergem decorrentes a partir da interação de muitos indivíduos (FRAN *et al.*, 2009), "obtendo como

resultados gráficos e tabelas, as quais, ao final das simulações, podem ser debatidas e confrontadas com outras simulações e seus resultados"(RECCHI; MARTINS, 2013).

É simples a ponto de estudantes construírem a sua própria simulação, mas também é avançado de modo a permitir pesquisadores investigarem profundamente fenômenos nas mais diversas áreas. Seu acesso e uso são gratuitos, ele está disponível em diversas plataformas, inclusive em navegadores. Conta também com uma extensa biblioteca de modelos prontos e checados (Figura 1), com exemplos nas mais diversas áreas: artes, biologia, física, química e ciências sociais, esses modelos são exemplos de bons códigos e documentação, que podem ser estudados e alterados. O *NetLogo* ainda possui uma comunidade extensa de utilizadores com um grande número de tutoriais, cursos, documentação, além de repositórios feitos para compartilhar e discutir modelos (Netlogo).

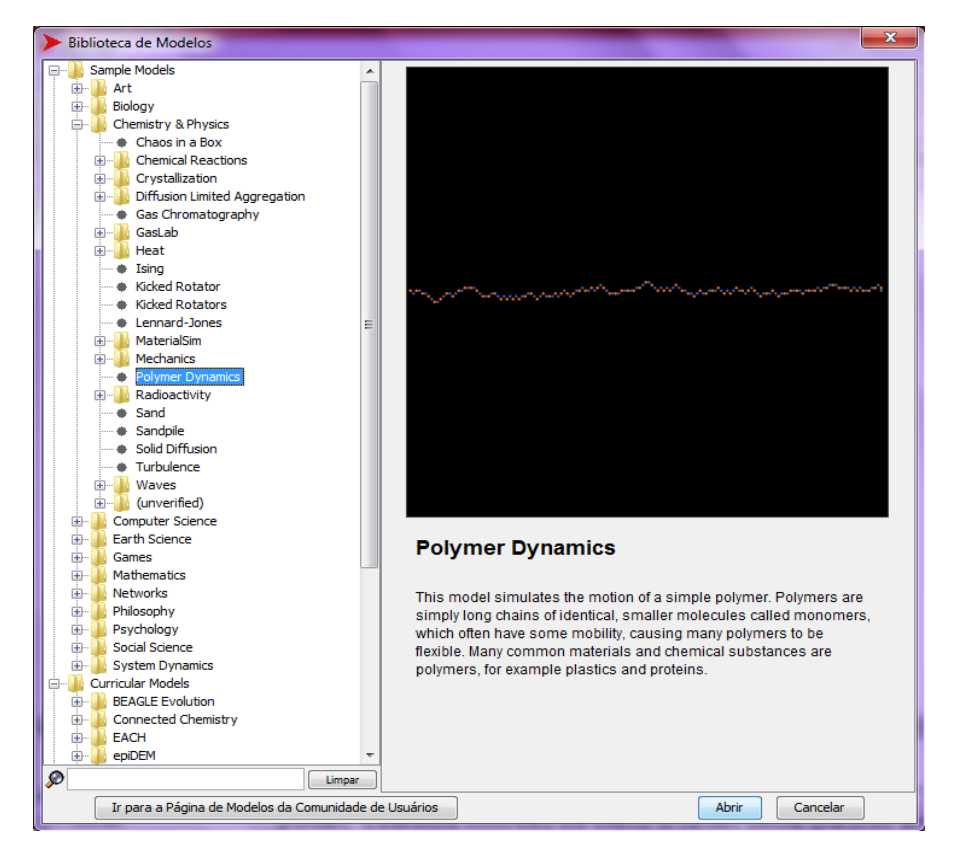

FIGURA 1 - BIBLIOTECA DE MODELOS

FONTE: NETLOGO (2020)

## **2. OBJETIVOS**

### **2.1 Objetivo Geral**

 Produzir um modelo no *NetLogo* e verificar o potencial do *software* para os licenciandos do curso de Ciências Naturais.

## **2.2 Objetivos Específicos**

- Adquirir novas aprendizagens e competências para o ensino de Ciências a partir do *NetLogo*, *software* voltado para simulação e modelagem baseada em agentes.
- Planejar, construir e analisar o modelo do *software* produzido que é voltado ao estudo de propagação de vírus.
- Desenvolver uma aula que será executada na disciplina optativa "Simulação em Ensino de Física".
- Verificar as perspectivas sobre as potencialidades e desafios do ensino de Ciências utilizando modelos científicos a partir da ferramenta tecnológica *NetLogo*.

# **3. FUNDAMENTAÇÃO TEÓRICA**

Como caracteriza Carvalho, Nevado e Menezes (2005) planejamentos e estratégias educacionais utilizadas como ferramentas didáticas sem um suporte teórico interdisciplinar têm impacto mínimo na formação dos professores e consequentemente na mudança dos procedimentos escolares, se faz então necessário a adequação das práticas presenciais e virtuais para que o uso de ferramentas tecnológicas possam gerar novas possibilidades de aprendizado, mas baseadas em um apoio teórico de modo a evitar seu uso por mera novidade o que torna o recurso facilmente descartável.

Os autores também definem o conceito de arquiteturas pedagógicas que são "estruturas de aprendizagem realizadas a partir da confluência de diferentes componentes: abordagem pedagógica, software, internet, inteligência artificial, educação a distância, concepção de tempo e espaço"(CARVALHO; NEVADO; MENEZES, 2005). Esse conceito abarca propostas pedagógicas versáteis que possibilitam abordagens adaptáveis, e não se limita a uma disciplina curricular específica e sim busca a comunicação entre as diversas áreas do conhecimento. Devem funcionar como um suporte que mostra as diferentes rotas de ação, sendo o indivíduo da aprendizagem o responsável pela decisão de qual direção seguir, o estudante estão se torna protagonista, demandando de si ação ativa e análise sobre as suas atividades. O professor tem então o importante papel de propor didáticas inovadoras, elaborando e reinventando as arquiteturas pedagógicas, fazendo a orientação, o registro, planejamento e avaliação das experiências de aprendizagem dos alunos (CARVALHO; NEVADO; MENEZES, 2005).

Um dos tipos definidos de arquitetura pedagógica é a arquitetura de ação simulada, com o ideal de ensinar pela prática, ela "exige a criação de simulações que efetivamente reproduzem situações da vida real. Tais situações virtuais têm o objetivo de preparar o estudante a lidar com aspectos complexos que não podem ser vivenciados diretamente [...]" (CARVALHO; NEVADO; MENEZES, 2005). Os autores ainda citam o *NetLogo* como um exemplo que se enquadra nessa definição " existem vários ambientes desenvolvidos com esta finalidade, dentre os quais se destaca o *NetLogo*"(CARVALHO; NEVADO; MENEZES, 2005).

As Tecnologias da Informação e Comunicação (TICs) não são meros substitutos para o papel do professor, e nem garantem o aprendizado do aluno pela sua mera existência, mas podem servir como um poderoso aliado para o ensino de Ciências, pois para o aprendizado ocorrer o aluno deve se sentir motivado, e uma das formas do professor gerar essa motivação é buscar formas atraentes e efetivas de aprendizagem que vão além do livro didático. A teoria e a prática quando realizadas por meio digital devem ambas seguir para o mesmo objetivo de forma harmoniosa, lembrando sempre dos sujeitos inerentes deste processo, o professor e o aluno (RECCHI; MARTINS, 2013).

Para Martinho (2008) o uso das TICs no âmbito educacional tem impacto positivo em vários aspectos, os estudantes se tornam motivados e se comprometem com a aprendizagem, pesquisa, escrita, apresentação e resultados de trabalhos escolares, desenvolvem competências gerais e específicas e passam a utilizar termos científicos de forma correta. Mas a prática de

atividades com a utilização das TICs gera um desafio para o professor, uma vez que se exige esforço maior para o planejamento de aula, sua execução e adequação das condições logísticas para que ela ocorra de forma proveitosa.

O uso do computador no desenvolvimento educacional se mostra como um poderoso aliado se o sistema de educação buscar se adaptar para o seu uso. Uma das ferramentas computacionais em destaque é a simulação computacional, que ajuda na compreensão do universo, explorando os chamados sistemas complexos, que são de extrema dificuldade para serem abordados e controlados nos laboratórios escolares. Estes sistemas são descentralizados, onde a ordem emerge espontaneamente a partir da interdependência e retroatividade dos elementos, sendo indissociável a parte e o todo. O formigueiro é um exemplo, nele cada indivíduo possui uma função específica, mas não existe uma ordem de controle central, as ações são definidas pelas interações locais entre o enorme número de formigas (AZEVEDO *et al.*, 2005).

Essa nova área da ciência é chamada de teoria da complexidade, e se preocupa em compreender a relação das partes de um fenômeno com o seu comportamento geral, e sua interação com o ambiente. Estes sistemas são de difícil compreensão, pois causa e efeito não estão diretamente relacionados, este campo facilita a interação entre pesquisadores de diversas áreas. A metodologia de simulações surge como um novo modo de se fazer ciência, já que se difere da indução e dedução, pois se inicia com suposições rigorosas, de forma similar a dedução, mas gera dados para serem analisados, que por meio da indução são revelados padrões específicos (AZEVEDO *et al.*, 2005).

Para a simulação baseada em agentes, característica do *NetLogo* a complexidade se faz presente já que se busca estudar os padrões de vários agentes autônomos, cada um com comportamentos individuais que relacionam e interagem entre si e com o ambiente, com pouca ou nenhuma direção centralizada. O comportamento singular de um agente não é capaz de esclarecer o fenômeno em questão, mas o comportamento de todo o grupo gera uma boa representação. "A Simulação Baseada em Multiagentes é uma área extremamente interdisciplinar, podendo ser aplicada a diversos domínios. A utilização de uma ferramenta de simulação baseada em agentes torna o processo de aprendizagem facilitado nesta área" (ADAMATTI, 2011). Por meio dela podemos visualizar agentes individuais como pessoas, animais, carros, moléculas, células, nações que se relacionam entre si e com o meio,

revelando atributos de uma dinâmica complexa, que seria difícil ser observada por outros métodos (AZEVEDO *et al.*, 2005).

Para Azevedo *et al*. (2005) o uso dessa abordagem para a educação levanta um desafio, pois pode gerar uma profunda mudança na sala de aula, rompendo com grades programáticas tradicionais, diminuindo a dispersão, valorizando a qualidade do conteúdo abordado, centrando o trabalho na criação e testagem de hipóteses, criando processos ativos de aprendizagem.

Tavares (2014) corrobora essa visão, ao dizer que o computador não se trata de um mero auxílio ao se realizar cálculos, mas sim como uma nova forma de se fazer ciência, superando as limitações de instrumentos clássicos de análise, sendo urgente reinventar os currículos de áreas científicas no ensino pré-universitário e universitário, buscando inovar nos conteúdos e metodologias de ensino, para refletir esta nova modernidade. Tavares ainda cita como exemplo o *NetLogo*, e o potencial interdisciplinar:

> O pensamento computacional poderá incluir [...], experiências e simulações em computador, com autómatos celulares e simulação por agentes, usando por exemplo a ferramenta *Netlogo* atrás referida, ou Scratch para níveis mais elementares. A revolução digital torna possível implementar mudanças radicais nos conteúdos e metodologias de ensino. É pois altura de incorporar nos currículos como é que as novas tecnologias computacionais podem transformar as concepções tradicionais de aprendizagem, educação e conhecimento. A aprendizagem da dinâmica complexa dos sistemas, através da computação científica, possibilita um ensino integrado, multidisciplinar e articulado das várias áreas científicas.

Já existem pesquisas que buscam compreender esse potencial educacional na prática, o estudo de Recchi e Martins (2013) analisou trabalhos realizados com o *NetLogo* com alunos de cinco turmas do curso de Graduação em Ciências: Biologia, Física e Química – Licenciatura, na Universidade Federal da Fronteira Sul, campus Cerro Largo.

O estudo de caso proposto por Adamatti (2011) foi feito com alunos de graduação do curso de Engenharia de Computação e pós-graduação em Modelagem Computacional da Universidade Federal do Rio Grande (FURG), exigindo dois trabalhos um com o ambiente SIMULA e outro com *NetLogo,* criando simulações do funcionamento e contaminação do vírus H1N5, de um ecossistema com microalgas, luz e nutrientes, de uma conjuntura de guerra entre quatro países, e vários outros. Foi relatado que os alunos apresentaram retorno positivo das atividades, com escolha de temas significantes e desenvolvimento de alto nível.

A pesquisa de Sampaio *et al.* (2013) estuda a prática de atividades pedagógicas com modelagem computacional para a educação ambiental, ela foi desenvolvida por pesquisadores da UFRJ, com a participação de alunos e professores de uma Escola Técnica Estadual do Rio de Janeiro, com os resultados indicando engajamento e interesse por parte dos alunos.

O artigo de Costa e Pontarolo (2017) explora estudar Educação Ambiental na disciplina de matemática por meio de simulações interativas com o *NetLogo*. A partir do registro das observações da professora em um diário de campo e da avaliação dos alunos realizada por um questionário, o uso do ambiente *NetLogo* se mostrou válido, possibilitando a reflexão e compreensão dos problemas matemáticos e da temática ambiental.

Podemos citar também pesquisas que se utilizam da modelagem baseada em agentes e do *NetLogo* para estudar e compreender dinâmicas pandêmicas em nível profundo, encontrando soluções para questões modernas e significativas, como no caso da investigação de (KLÔH *et al.*, 2020) que simula intervenções para a diminuição da disseminação do COVID-19 (*Corona Virus Disease* 2019), levando em conta o contexto socioeconômico brasileiro, e no artigo de (PINTO; MAGALHÃES; SANTOS, 2020) onde se simula cenários diversos para o progresso da transmissão comunitária do vírus SARS-Cov-2, por meio do Modelo de Dispersão do Coronavírus (MD Corona) que foi desenvolvido a partir do software *NetLogo*, verificando o impacto do isolamento social para o "achatamento da curva" de difusão do vírus.

### **4. METODOLOGIA**

A pesquisa em sua etapa de construção do modelo pode ter sua natureza definida como aplicada já que "objetiva gerar conhecimentos para aplicação prática dirigida à solução de problemas específicos" (SILVA; OLIVEIRA, 2004), e sua abordagem classificada como quantitativa, pois "Das perguntas formulamos hipóteses e determinamos as variáveis; desenvolvemos um plano para testá-las, medimos as variáveis em um determinado contexto, analisamos as medições obtidas e estabelecemos uma série de conclusões [...]" (SAMPIERI; COLLADO; LUCIO, 2013).

Para o planejamento do modelo, observando que se trata de um fenômeno com um grande número de entidades que interagem entre si e apresenta processos complexos com resultados imprevisíveis o uso da modelagem baseada em agentes e do *NetLogo* se mostra adequada para representar e solucionar problemáticas possíveis (EXPLORER, 2020). Foi realizado um aprendizado profundo do *NetLogo* a fim de dominar sua linguagem de programação, de modo a utilizar o *software* efetivamente para a realização da pesquisa. No planejamento do modelo foi considerado um questionário que visa prover critérios que ajudam na reflexão e elaboração de um fenômeno a ser modelado, disponível na plataforma *Complexity Explorer* (EXPLORER, 2020). As perguntas levantadas com as respostas refletidas se encontram no Apêndice (nº 1). Para a realização do trabalho foi utilizada a sua última versão disponível, *NetLogo* 6.1.1.

Na segunda etapa da pesquisa, objetivando apresentar e verificar a potencialidade da ferramenta no ensino de Ciências para isso deve-se interpretar o contexto e a significação dos relatos dos participantes da pesquisa, a qualitativa se mostra adequada já que por meio dela, é possível estar constantemente elaborando e alterando as hipóteses e as interpretações para aperfeiçoá-las. De caráter versátil, permite que as questões levantadas não estejam necessariamente acordadas e destacadas em sua definição, a produção de uma teoria com a fundamentação adequada vem a partir dos dados obtidos e analisados pela percepção de relatos, experiências e vivências (SAMPIERI; COLLADO; LUCIO, 2013).

Nesta etapa foi planejada a execução de uma aula a ser ministrada pelo orientando e a aplicação de um questionário, que ocorreria a distância e de forma síncrona na Faculdade UnB Planaltina por meio da plataforma *Microsoft Teams*, na disciplina optativa "Simulação em Ensino de Física" do curso de licenciatura em Ciências Naturais, que foi ministrada no semestre 2020.1 pelo orientador prof. Paulo Brito.

A aula foi ministrada em dois dias, no primeiro dia (26/10/2020) ocorreu a intervenção nos vinte minutos finais para apresentar a sua proposta de pesquisa, ensinando todas as etapas para realizar o download do *software NetLogo* que seria utilizado posteriormente. No dia (28/10/2020) foi ministrada a segunda aula que teve duração de uma hora e quarenta e sete minutos e tinha como objetivo apresentar teoricamente e de forma prática a modelagem baseada em agentes, a ferramenta *Netlogo* e sua biblioteca de modelos, como também construir em conjunto o código do modelo de propagação de vírus que foi elaborado na primeira etapa, estava presente o orientador que também é professor da disciplina, o orientando, que realizou a aula, e cinco alunos de Ciências Naturais matriculados na disciplina. A aula foi gravada com a autorização de todos os participantes, permitindo uma possível análise posterior. No final foi apresentado para os alunos, o instrumento de pesquisa, um questionário, que foi lido em conjunto para sanar possíveis dúvidas.

O questionário (Apêndice n°2) foi criado utilizando o Formulário Google, e compartilhado por meio de um *link* de acesso, que continha cinco perguntas elaboradas a partir do objetivo que deveriam ser respondidas individualmente. Antes do preenchimento do questionário também foi esclarecido aos participantes o objetivo da pesquisa e o sigilo de sua identificação. Para poderem participar da pesquisa, era necessário que o aluno concordasse com o Termo de Consentimento Livre e Esclarecido (Apêndice nº3).

Os questionários foram investigados a partir da análise de conteúdo de Bardin (1977). Os textos do questionário de cada participante foram lidos diversas vezes, para que fosse realizada a interpretação e a organização das ideias que surgiram. Permitindo que então fossem identificados e analisados os aspectos positivos e negativos da contribuição do *software* para o ensino de Ciências a partir da percepção dos participantes.

# **5. RESULTADOS E DISCUSSÃO**

#### **5.1 - Construção do Modelo**

Descreveremos a construção do modelo baseado em agentes, de uma propagação epidemiológica, com base no modelo SIR (suscetível, infeccioso e recuperado) o código completo se encontra no Apêndice (nº4) comentários do autor foram inseridos no código e estão após o símbolo ";;" (o símbolo permite a inclusão de comentários no *NetLogo*), o modelo descreve uma população na qual se movimenta e interage entre si, e as características da epidemia irão emergir dessas interações. O modelo também foi disponibilizado no site *Modelling Commons* com o nome "Epidemia – SIR", com permissão para todos acessarem, executarem e o modificarem como desejar. "O *Modelling Commons* é um espaço público para modelagem online no *NetLogo* [...]. O objetivo é facilitar o compartilhamento [...], a colaboração [...], e a discussão de modelos" (Modeling Commons, 2020).

No modelo SIR uma pessoa saudável interage com uma pessoa doente, a pessoa saudável pode então se tornar doente, e a partir de um tempo transcorrido ela eventualmente se recupera. Assumiremos também que a pessoa recuperada não pode voltar a se tornar doente. A partir desse conceito básico definimos os agentes da simulação, que no caso são as pessoas que possuem três estados, saudável, doente e imune. A seguir definimos regras de transição de um estado para o outro, que seguem as seguintes condições, para uma pessoa saudável se tornar doente, ela precisa entrar em contato com uma pessoa doente, esse contato possui uma taxa de infecciosidade que será definida na simulação, e para um doente se recuperar é necessário transcorrer um período de tempo que também definiremos na simulação.

Ao abrir o software temos um modelo vazio, para começar a criar o modelo iniciamos adicionando um botão, clicando em adicionar e especificando que é um botão, em seguida clicar em qualquer lugar da área em branco, e na caixa de comando definimos como (setup) e no nome de visualização como "Preparar". Criamos um segundo botão, na caixa de comando definimos o código como (go) e no nome definimos como "Iniciar". É importante notar que as linhas de código estão dentro de parênteses pelo texto, e o parêntese não é incluído no código do modelo, apenas se houver repetição. Abrimos a aba código e especificaremos os comandos do botão "Preparar".

## $\Box$  to setup ;; limpa a execução anterior clear-all ask patches [ set pcolor white ] ;; mundo branco, facilita a impressão crt pessoas T set shape "person" ;; muda a forma para pessoas setxy random-xcor random-ycor ;; define as coordenadas x e y aleatoriamente set tempo-doente 0 set imune? false set size 1.5 ;;aumenta o tamanho ifelse (who  $\langle 10 \rangle$ [ ficar-doente ] [ ficar-saudável ] ı reset-ticks end

#### FIGURA 2 – TRECHO DO CÓDIGO FONTE

```
FONTE: O autor (2020)
```
Para definir os comandos do *setup*, digitamos (to setup) e apertamos enter, o cursor aparecerá recuado na linha seguinte, isso nos diz que estamos escrevendo dentro do setup e qualquer código digitado aqui será executado quando o botão setup (preparar) for acionado. O primeiro comando adicionado é o (clear-all) que diz ao programa excluir todos os agentes e atributos da simulação anterior, o comando (ask patches [ set pcolor white ]) altera a cor do mundo para branco, um recurso opcional mas útil para facilitar a impressão. O comando (crt) ou (create) que irá criar os agentes e dentro dos colchetes iniciamos um bloco de funções, onde definimos todas as regras que os agentes aplicam em si mesmos, como (set shape "person"), que muda a forma dos agentes de setas para pessoas, o comando (setxy random-xcor random y-cor) define as coordenadas de posição x e y de cada agente com um valor aleatório, assim cada pessoa iniciará em uma posição aleatória no mundo. O comando (set tempo-doente 0) define o valor da variável tempo-doente como 0 inicialmente para todos os agentes, o comando (set imune? false) define que inicialmente não haverá qualquer agente imune, o comando (set size 1.5) aumenta o tamanho dos agentes na visualização.

Cada agente possui um número que o identifica, utilizamos então o (ifelse (who < 10) [ficar-doente] [ficar-saudável] ) para dizer que os agentes com número menor de 10, no caso os agentes de 0 a 9 para se tornarem doentes, e para números maiores se tornarem saudáveis, assim a simulação sempre começará com 10 agentes no estado doente, fechamos o

colchete para concluir o bloco de funções e adicionamos o comando (reset-ticks) que reseta a contagem de tempo de simulações anteriores, encerramos sempre com o comando (end).

Para o botão iniciar, adicionamos no código (to go) com mover, infectar e imunizar, instruções que não existem definidas no *NetLogo* sendo necessário definir posteriormente os comandos de cada uma, o comando (wait 0.1) diz para esperar 0.1 segundos e o comando (tick) para realizar uma contagem de tempo em cada ciclo, encerramos o procedimento com (end).

FIGURA 3 – TRECHO DO CÓDIGO FONTE

```
\Box to go
     mover
     infectar
     imunizar
     wait 0.1
     tick
  end
```
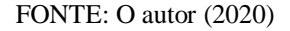

No início do código definimos variáveis que cada agente possuirá individualmente com (turtles-own) abrimos colchetes para iniciar um bloco de funções e adicionamos (doente?) que se caso for verdadeiro o agente se torna infeccioso, adicionamos (imune?) que se for verdadeiro o agente se torna imune e não pode ser mais infectado, e por último (tempo-doente) que nos diz há quanto tempo o agente é infeccioso. Para adicionar uma variável global usamos o código (globals) abrimos colchetes e definimos (%infectados) que será a porcentagem da população que está infectada.

#### FIGURA 4 – TRECHO DO CÓDIGO FONTE

```
\Box turtles-own
  т.
    doente? ;; se isto for verdade, então o agente é infeccioso
    imune? ;; se isto for verdade, então o agente é imune ou não pode ser infectad
    tempo-doente ;; há quanto tempo o agente é infeccioso
  ı
\Box globals
  Г
    %infectados ;; a porcentagem da população que está infectada
  1
```
FONTE: O autor (2020)

Posteriormente iremos definir os procedimentos para (to ficar-doente) com (set doente? true) que define a condição (doente?) como verdadeira (set color orange) definindo a cor laranja para os agentes doentes e (set tempo-doente 0) definindo o tempo que está doente como 0.

Para (to ficar-saudável) usamos (set doente? false) (set imune? false) definindo as condições (doente?) e (imune) para falsas (set tempo-doente 0) e (set color blue) para caracterizar agentes saudáveis com a cor azul.

No (to tornar-imune) usamos (set doente? false) e (set imune? true) definindo a variável (doente?) como falsa e (imune?) como verdadeira, adicionamos também (set tempo-doente 0) e (set color green) para visualizar agente imunes com a cor verde.

#### FIGURA 5 – TRECHO DO CÓDIGO FONTE

```
\Box to ficar-doente
    set doente? true
    set color orange
    set tempo-doente 0
  end
\Box to ficar-saudável
    set doente? false
    set imune? false
    set tempo-doente 0
    set color blue
  end
\Box to tornar-imune
    set doente? false
    set tempo-doente 0
    set imune? true
    set color green
  end
```
#### FONTE: O autor (2020)

Para definir o comando mover, adicionamos (to mover) e em seguida (ask turles) que pede para os agentes realizarem os comandos definidos dentro dos colchetes, no caso (rt ramdom 100) e (lt ramdom 100) o agente irá se orientar em um valor aleatório de 0 a 100 graus para a direita referente a sua orientação atual, e depois um valor aleatório de 0 a 100 graus para a esquerda, em seguida ele realiza o comando (fd 1) se movimentando para frente na distância de uma coordenada.

Para definir infectar abrimos o procedimento (to infectar) posteriormente (ask turtles with [doente?]) que pede para os agentes com a condição (doente?) verdadeira realizar os comandos dentro dos colchetes, no caso ([ask other turles-here with [not imune?]) pede para o grupo de agentes não imunes que estiverem em contato com outros agentes doentes realizarem o comando posterior, ([if (random 100) < infecciosidade [ficar-doente]]) este comando define um valor aleatório de 0 a 100 e se esse valor for menor que a taxa de infecciosidade o agente se torna doente.

Já para imunizar, abrimos o procedimento (to imunizar) depois (ask turtles with [doente?]) que pede para os agentes com o estado (doente?) verdadeiro realizarem os comandos seguintes, no caso ([ifelse (tempo-doente > 15) [tornar-imune][set tempodoente (tempo doente +1)]]) que faz com que os agentes com tempo de doença superior a 15 se tornem imunes, caso contrário para os agentes com tempo de doença inferior a 15, acrescentarem o valor de um no tempo de doença.

#### FIGURA 6 – TRECHO DO CÓDIGO FONTE

```
\Box to mover
    ask turtles
      T
        rt random 100
        1t random 100
        fd 1ı
  end
\Box to infectar
    ask turtles with [doente?]
       [ask other turtles-here with [not imune?]
         [if (random 100) < infecciosidade
           [ficar-doente]]]
  end
\Box to imunizar
    ask turtles with [doente?]
       [ifelse (tempo-doente > 15)
        [tornar-imune]
           [set tempo-doente (tempo-doente + 1)]]
  end
```
FONTE: O autor (2020)

Retornando a aba Interface, adicionamos dois deslizadores, clicando em adicionar e especificando como deslizador, um configurado como pessoas com valor mínimo de 20 e máximo de 300, e outro como infecciosidade com valor mínimo de 0 e máximo de 100%. Foi adicionado também um monitor, que nos mostra a porcentagem da população infectada, para isso é necessário definir o comando do monitor como ((count turtles with [doente?]) / (count turtles) \* 100).

Por último foi adicionado o gráfico, configurado com o nome população, o nome do eixo x como tempo, e do eixo y como pessoas. A caneta saudável foi definida como azul, e o seu comando como (plot count turtles with [ not doente? and not imune? ]) que irá esboçar o gráfico do número de agentes saudáveis. Para a caneta doente, foi definida como laranja com o código (plot count turtles with [ doente? ]) e para a caneta imune como verde com o comando (plot count turtles with [ imune? ]). Assim o modelo foi concluído e possui a seguinte interface gráfica após um tempo de iniciada a simulação.

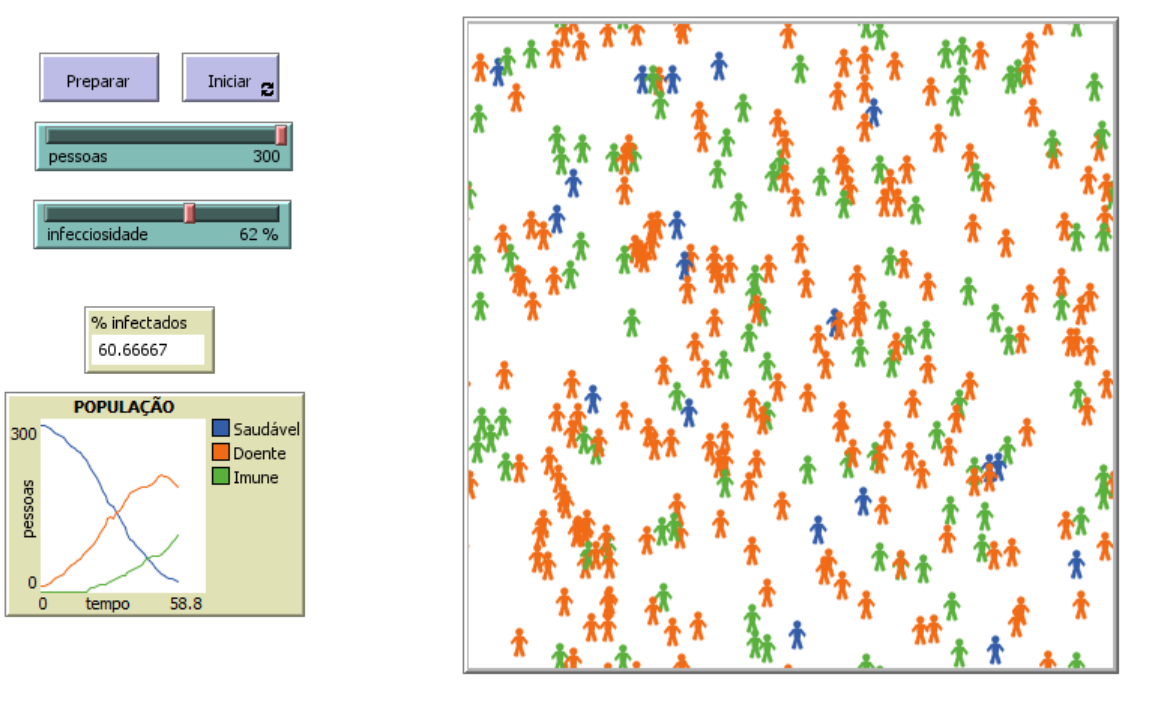

#### FIGURA 7 – INTERFACE GRÁFICA DO MODELO

FONTE: O autor (2020)

O modelo se mostra funcional para tratar sobre o fenômeno em questão, inclusive no ensino de Ciências uma vez que é possível observar o comportamento da curva epidemiológica em diferentes situações, como no caso de uma curva no resultado de uma simulação com infecciosidade de 100% para uma interação com maior número de pessoas, no caso 300 pessoas (Figura 8) e de uma com 150 pessoas (Figura 9), no segundo caso pode ser feita a analogia da adoção do isolamento físico que causa a redução do número de pessoas que interagem entre si, possibilitando o estudo do achatamento da curva e suas consequências. A curva da Figura 8 atinge o pico de pessoas infectadas em um curto intervalo de tempo com um número de infectados expressivamente maior, já a curva da Figura 9 leva um maior tempo para atingir o pico com o número de infectados proporcionalmente menor. O valor do pico correspondente ao número de pessoas e do tempo se encontra visível nas figuras.

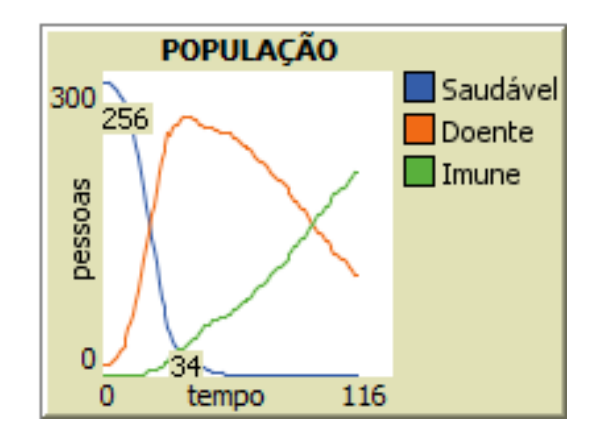

FIGURA 8 - CURVA EPIDEMIOLÓGICA (300 PESSOAS)

FONTE: O autor (2020)

FIGURA 9 - CURVA EPIDEMIOLÓGICA (150 PESSOAS)

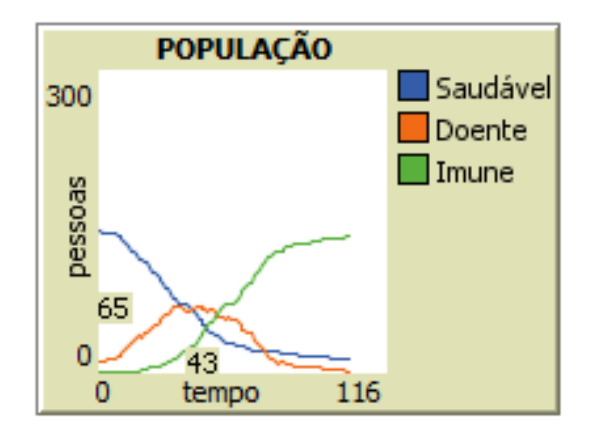

FONTE: O autor (2020)

## **5.2 - Questionário**

Cinco estudantes responderam o questionário, quando perguntados se já conheciam o software *NetLogo* quatro deles responderam que não o conhecia e um respondeu: "Já conhecia. Usei bem pouco em uma disciplina chamada Modelagem de Sistemas. Foi muito bom a experiência.". Apesar de ser uma amostra pequena, é possível notar o desconhecimento da ferramenta, porém um dos estudantes teve um breve contato em outra disciplina optativa do curso de Ciências Naturais da UnB, relatando a experiência de forma positiva.

A segunda questão questiona se utilizariam o *software* como recurso didático em suas aulas, após terem sido apresentados a ele. Todos afirmaram que o utilizaria, uma das respostas foi categórica ao dizer "Sim, eu certamente utilizaria em sala de aula.".

A terceira pergunta é sobre quais as possíveis dificuldades que o professor e o aluno poderiam encontrar na utilização do software *NetLogo* em sala de aula para o ensino de Ciências. Um dos estudantes relatou o uso da língua Inglesa e a linguagem de programação como obstáculos "A linguagem de programação e o fato de precisar do Inglês para realizar os comandos." A linguagem de programação também foi levantada por outros três estudantes, um deles levantou a alternativa de inicialmente se utilizar de modelos prontos, e que essa dificuldade com a programação pode ser superada, "A primeiro momento utilizaria modelos prontos, mas quando fosse criar meus próprios modelos acho que teria um pouco de dificuldade na hora de programar, mas com tempo daria certo." outro ressaltou a acessibilidade para todas as idades "Acho que a linguagem de programação é acessível para quase todas as idades. A dificuldade que poderia ser enfrentada é a da má escrita do código, no qual geraria erros no programa.".

Já na quarta pergunta foram levantadas as potencialidades que os estudantes observam no uso educacional da ferramenta, um dos estudantes levantou a facilidade da GUI (Interface Gráfica do Usuário) no uso do software, outro citou uma melhor visualização dos fenômenos, melhorando a entendimento de conceitos abstratos, "Melhor visualização de fenômenos. Maior entendimento de conceito que são abstratos.", o que foi corroborado por outra resposta "Facilitará o aprendizado do aluno e melhorará a didática do professor, pois poderão ver em prática todo o conhecimento adquirido nas aulas.", uma das respostas já contou com uma reflexão de uma possível simulação a ser trabalhada "Aprender a formular modelos e testálos, como funciona o mundo ao seu redor, utilizar para saber, por exemplo, quanto à escola gasta de água com uma simulação.".

Por último foi questionado quais outras ferramentas, simulações e modelos computacionais que eles conheçam que poderiam auxiliar no ensino de Ciências. Diversas respostas com diferentes ferramentas surgiram, mostrando que uso de tecnologias como possibilidade educacional é conhecida e adotada pelos estudantes que responderam o questionário, surgiram respostas como "Python 3, R e Gnuplot.", "PhetCOLORADO e VASCAK.cz", "phet colorado. google earth.", "insightmaker, que é um site que proporciona criar modelos e rodar simulações.", "Outra ferramenta que pode auxiliar o ensino de ciências é o Tinkercad [...]".

# **7. CONCLUSÃO**

A adoção de modelos para o estudo epidemiológico traz diversas vantagens, pois através da simulação é possível alterar diferentes parâmetros e variáveis, como o número da população, a adoção de distanciamento, o comportamento da curva epidemiológica ao longo do tempo, esses tipos de modelos permitem prever resultados em diferentes situações, ajudando com uma representação precisa e com informações valiosas, que podem explicar padrões de surtos reais, e fornecer caminhos para soluções a serem tomadas. O trabalho contribui ao introduzir de forma teórica e prática esse campo pesquisa para estudantes de licenciatura, o pensamento por modelos tem impacto na solução de problemas concretos.

O modelo produzido apesar de considerado concluído para os fins desta pesquisa, atingindo o objetivo pretendido, pode vir a ser expandido e modificado para melhor representar o fenômeno ou atender outros objetivos. Possíveis refinamentos futuros incluem um tempo limite de imunidade, a possibilidade dos agentes morrerem por idade ou devido à infecção, uma taxa de chance dos agentes produzirem descendentes, a inclusão de um espaço físico como casas e ambiente de trabalho. Outros modelos também podem vir a serem produzidos abordando outros conceitos das Ciências Naturais.

Foi observado que o *NetLogo* é pouco conhecido pelos alunos do curso de Ciências Naturais da UnB/FUP, mas que os mesmos conhecem outras ferramentas computacionais e enxergam potencial no uso do software para o ensino de Ciências, facilitando a visualização e o entendimento de conceitos abstratos, apesar da dificuldade inicial de programação. Consideramos que a pesquisa atingiu o seu objetivo de verificar o potencial do uso *NetLogo* para os licenciandos do curso de Ciências Naturais, mas por se obter uma amostra pequena, a pesquisa alcançou apenas um recorte da percepção de todos os alunos. Para avanços futuros, é visado aplicar para um maior número de alunos de graduação, e verificar a aplicabilidade na prática com turmas do ensino básico.

# **REFERÊNCIAS**

ADAMATTI, D. Simulação Baseada em Multiagentes como Ferramenta em Estudos Interdisciplinares. **Renote**, v. 9, n. 1, 2011.

AZEVEDO, L. L. *et al.* Ambientes Computacionais Orientados a Agentes para apoio à Aprendizagem Baseada em Simulação. **Brazilian Symposium on Computers in Education (Simpósio Brasileiro de Informática na Educação - SBIE)**, v. 1, n. 1, p. 52–62, 2005.

BARDIN, Laurence. **Análise de Conteúdo**. 70.ed. São Paulo, 1977.

CARVALHO, M. J. S.; NEVADO, R. A. DE; MENEZES, C. S. DE. Arquiteturas Pedagógicas para Educação a Distância: Concepções e Suporte Telemático. **SBIE - Simpósio Brasileiro de Informática na Educação**, p. 351–360, 2005.

CASTLE, C. J. E.; CROOKS, A. T. Principles and concepts of agent-based modelling for developing geographical simulations. **CASA working paper series**, v. 110, n. 0, p. 60, 2006.

COSTA, D. DE; PONTAROLO, E. INTEGRANDO SIMULAÇÕES NETLOGO E MODELAGEM MATEMÁTICA PARA A PRÁTICA DA EDUCAÇÃO AMBIENTAL NO ENSINO DE MATEMÁTICA. **VII CONGRESSO INTERNACIONAL DE ENSINO DA MATEMÁTICA**, 2017.

EPSTEIN, J. M. Why Model? **Journal of Artificial Societies and Social Simulation**, v. 11, n. 4, p. 12, 2008.

EXPLORER, C. **Model Questionnaire**. Disponível em: <https://s3.amazonaws.com/complexityexplorer/ABMwithNetLogo/ABM\_Questionnaire.txt> . Acesso em: 19 nov. 2020.

FRAN, T. *et al.* Modelagem de sistemas baseada em agentes: alguns conceitos e ferramentas. **Simpósio Brasileiro de Sensoriamento Remoto**, p. 5279–5286, 2009.

KLÔH, V. P. *et al.* The virus and socioeconomic inequality: An agent-based model to simulate and assess the impact of interventions to reduce the spread of COVID-19 in Rio de Janeiro, Brazil. **Brazilian Journal of Health Review**, v. 3, n. 2, p. 3647–3673, 2020.

**Modeling Commons**. Disponível em: <http://modelingcommons.org/help>. Acesso em: 20

nov. 2020.

NetLogo. Disponível em: <https://ccl.northwestern.edu/netlogo/>.

PINTO, J. P. G.; MAGALHÃES, P. C.; SANTOS, C. DA S. DOS. Simulando a evolução da transmissão comunitária do coronavírus por meio do Modelo M D Corona. **Ação COVID 19**, 2020.

RECCHI, A. M. S.; MARTINS, M. M. NETLOGO: LINGUAGEM DE PROGRAMAÇÃO EDUCACIONAL PARA O ENSINO DE QUÍMICA E CIÊNCIAS. 2013.

SAMPAIO, F. F. *et al.* Modelos e simulações em educação ambiental: Relato de experiências em sala de aula. **II Congresso Brasileiro de Informática na Educação**, p. 298–305, 2013.

SAMPIERI, R. H.; COLLADO, C.F.; LUCIO, M. del P. B. Definições dos enfoques quantitativo e qualitativo, suas semelhanças e diferenças (p. 30-48). Em **Metodologia de Pesquisa**. 5ª Edição. Porto Alegre: Penso, 2013

SILVA, D. .; OLIVEIRA, C. R. DE. Metodologia e Organização do projeto de pesquisa. **Centro Federal de Educação Tecnológica do Ceará**, p. 1–34, 2004.

TAVARES, J. N. Computação científica no ensino. **Revista de Ciência Elementar**, v. 2, n. 3, p. 1–4, 2014.

# **APÊNDICES**

**Apêndice nº1: Questionário para a elaboração do modelo. (tradução nossa)**

(1) De que parte do seu fenômeno você gostaria de construir um modelo?

Da propagação de vírus que ocorre em uma população fechada.

(2) Quais são os principais tipos de agentes envolvidos neste fenômeno?

Cada pessoa seria um agente individual.

(3) Quais propriedades esses agentes têm (descrever por tipo de agente)?

Cada agente possui um estado que é possível se alterar, sendo eles o estado saudável, doente e imune.

(4) Quais ações (ou comportamentos) esses agentes podem realizar (descrever por tipo de agente)?

Os agentes se movimentam aleatoriamente pelo mundo, e interagem entre si pelo contato.

(5) Se os agentes têm objetivos, quais são os seus objetivos (descreva por tipo de agente)?

Os agentes não possuem um objetivo específico.

(6) Em que tipo de ambiente esses agentes operam?

Em um mundo fechado que apenas contém os agentes da simulação, e possui formato de toróide, sem limites no sentido horizontal e vertical.

(7) Como esses agentes interagem com esse ambiente?

Apenas se movimentam e ocupam uma determinada coordenada.

(8) Se você tivesse que discretizar o fenômeno em intervalos de tempo, quais eventos e em que ordem ocorreria durante qualquer intervalo de tempo?

É importante que os agentes se movam de forma aleatória durante toda a simulação, inicialmente o número de pessoas saudáveis cairá, e o de pessoas doentes aumentará e em seguida o número de doentes diminuirá enquanto o de pessoas imunes aumenta.

(9) O que você espera observar com este modelo?

O modelo deve gerar uma curva epidemiológica característica do modelo SIR, inicialmente é possível que ocorra uma explosão no número de infectados, já que no começo ninguém na população está imune, essa explosão é característica de um surto viral.

## **Apêndice nº2: Questionário aplicado em aula**

1) Você já conhecia o software NetLogo? Se sim, já utilizou como recurso didático? Como foi a sua experiência?

2) Caso não o conhecesse, após ser apresentado ao software, você utilizaria em suas aulas como recurso didático?

3) Quais as possíveis dificuldades que o professor e o aluno podem encontrar ao se utilizar do software Netlogo para o ensino de ciências?

4) Quais as possíveis potencialidades que o professor e o aluno podem encontrar ao se utilizar do software Netlogo para o ensino de ciências?

5) Quais outras ferramentas, simulações e modelos computacionais que você conheça, que podem auxiliar no ensino de ciências?

## **Apêndice nº3: Termo de Consentimento Livre e Esclarecido**

TERMO DE CONSENTIMENTO LIVRE E ESCLARECIDO - TCLE. Você está sendo convidado/a a participar de uma pesquisa que investiga a aplicabilidade do Software NetLogo, voltado para simulação e modelagem baseada em agentes, para o ensino de ciências, para isso criamos um formulário de questionário, com perguntas acerca do tema. Os responsáveis pela pesquisa é o aluno pesquisador, Reges Matheus Ferreira Sabino e seu orientador Paulo Eduardo de Brito, do curso de Licenciatura em Ciência Naturais da Universidade de Brasília,

afim de concluir a matéria TCC2. Esclarecemos que a sua participação nesta pesquisa é voluntária. Portanto, você poderá deixar a pesquisa a qualquer momento que desejar e isso não acarretará em qualquer prejuízo para você. A análise de dados é feita a partir das respostas de todas as pessoas. Os resultados podem ser divulgados em artigos científicos, livros, processos formativos e congressos. Asseguramos que seu nome não será divulgado em hipótese alguma. Qualquer informação adicional ou esclarecimentos acerca deste estudo poderá ser obtido junto aos pesquisadores, pelo e-mail "regesmatheus700@gmail.com".

## **Apêndica nº4: Código Fonte**

### turtles-own

[

 doente? ;; se isto for verdade, então o agente é infeccioso imune? ;; se isto for verdade, então o agente é imune ou não pode ser infectado tempo-doente ;; há quanto tempo o agente é infeccioso

]

#### globals

 $\sqrt{2}$ 

%infectados ;; a porcentagem da população que está infectada

## ]

# to setup

clear-all ;; limpa a execução anterior

ask patches [ set pcolor white ] ;; mundo branco, facilita a impressão

crt pessoas ;; cria os agentes

 $\left[ \right]$ 

```
 set shape "person" ;; muda a forma para pessoas
```
setxy random-xcor random-ycor ;; define as coordenadas x e y aleatoriamente

set tempo-doente 0

set imune? false

set size 1.5 ;;aumenta o tamanho

ifelse (who  $< 10$ ) ;; define 10 agentes doentes

[ ficar-doente ]

[ ficar-saudável ]

]

reset-ticks ;; reseta a contagem

end

```
to ficar-doente
```
set doente? true

set color orange

set tempo-doente 0

end

to ficar-saudável

set doente? false

set imune? false

set tempo-doente 0

set color blue

end

## to tornar-imune

set doente? false

set tempo-doente 0

set imune? true

set color green

end

to go

mover

infectar

imunizar

wait 0.1

tick

end

to mover ;; configura o movimento

ask turtles

```
\lceil rt random 100
    lt random 100
    fd 1
 ]
```
end

```
to infectar ;; configura a infecção
```

```
 ask turtles with [doente?]
```
[ask other turtles-here with [not imune?]

```
 [if (random 100) < infecciosidade
```
[ficar-doente]]]

end

```
to imunizar ;; configura a imunização
```

```
 ask turtles with [doente?]
```
[ifelse (tempo-doente  $> 15$ )

[tornar-imune]

[set tempo-doente (tempo-doente + 1)]]

end